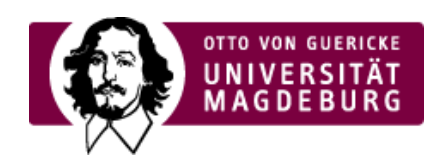

## CMS EGOTEC INFORMATIONSPORTAL

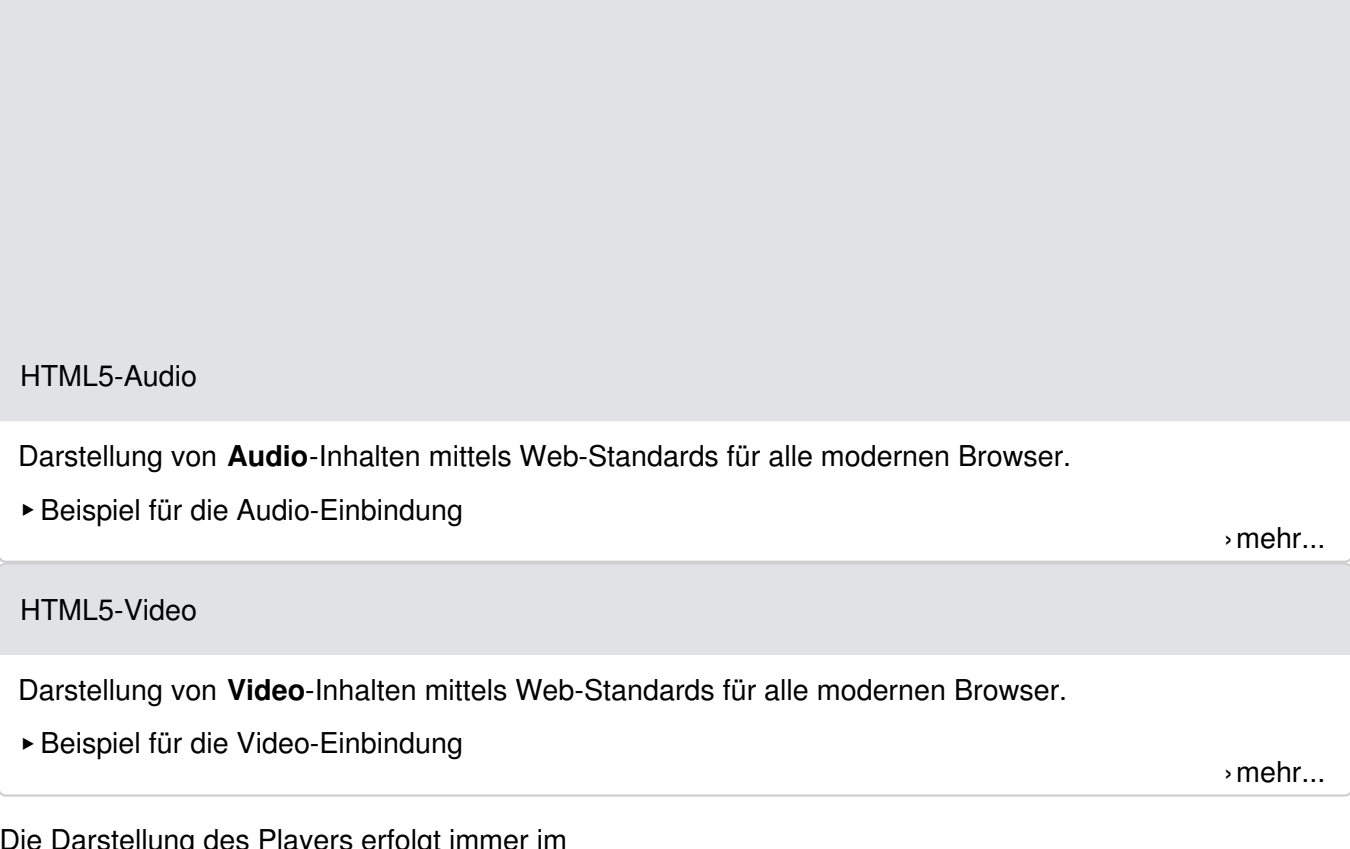

Die Darstellung des Players erfolgt immer im Standard des jeweiligen Browsers bzw. Betriebssystems.

Ihr Browser kann diese Audio-Datei nicht wiedergeben. Download Audio: [›"MP3"](https://www.cms.ovgu.de/cms_media/Materialien/Kalimba.mp3)

Beispiel für die Video-Einbindung

Ihr Browser kann dieses Video nicht wiedergeben. Download Video: [›"MP4"](https://www.cms.ovgu.de/cms_media/Video/mov_bbb.mp4) [›"Ogg"](https://www.cms.ovgu.de/cms_media/Video/mov_bbb-p-930.ogg)